*This document is the property of MiX Telematics and is not to be copied or distributed without the express written consent of MiX Telematics*

**Last Updated: 27 March 2018** 

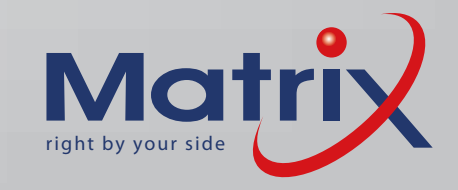

## **Smartphone App Easy Reference Guide**

The Matrix Smartphone App is designed to provide you with on-the-go vehicle tracking. Our sophisticated main menu offers you a favourites bar where you can store your most used features for easy access. Just another way Matrix is **right by your side.**

> View the status of your vehicle's battery as good, low or flat/ disconnected

Add fuel and maintenance expenses which will reflect in your logbook

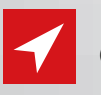

direction on a map  $8<sup>0</sup>$ Go to Early Warning set-up  $\bigoplus(\hspace{-1.5pt}\text{I})\hspace{-1.5pt}\bigoplus$  $(\star)(\div)$ 

Centre view to selected vehicle

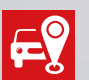

View all vehicles on your account

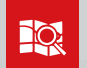

Select between standard, satellite, terrain and hybrid maps

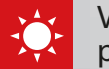

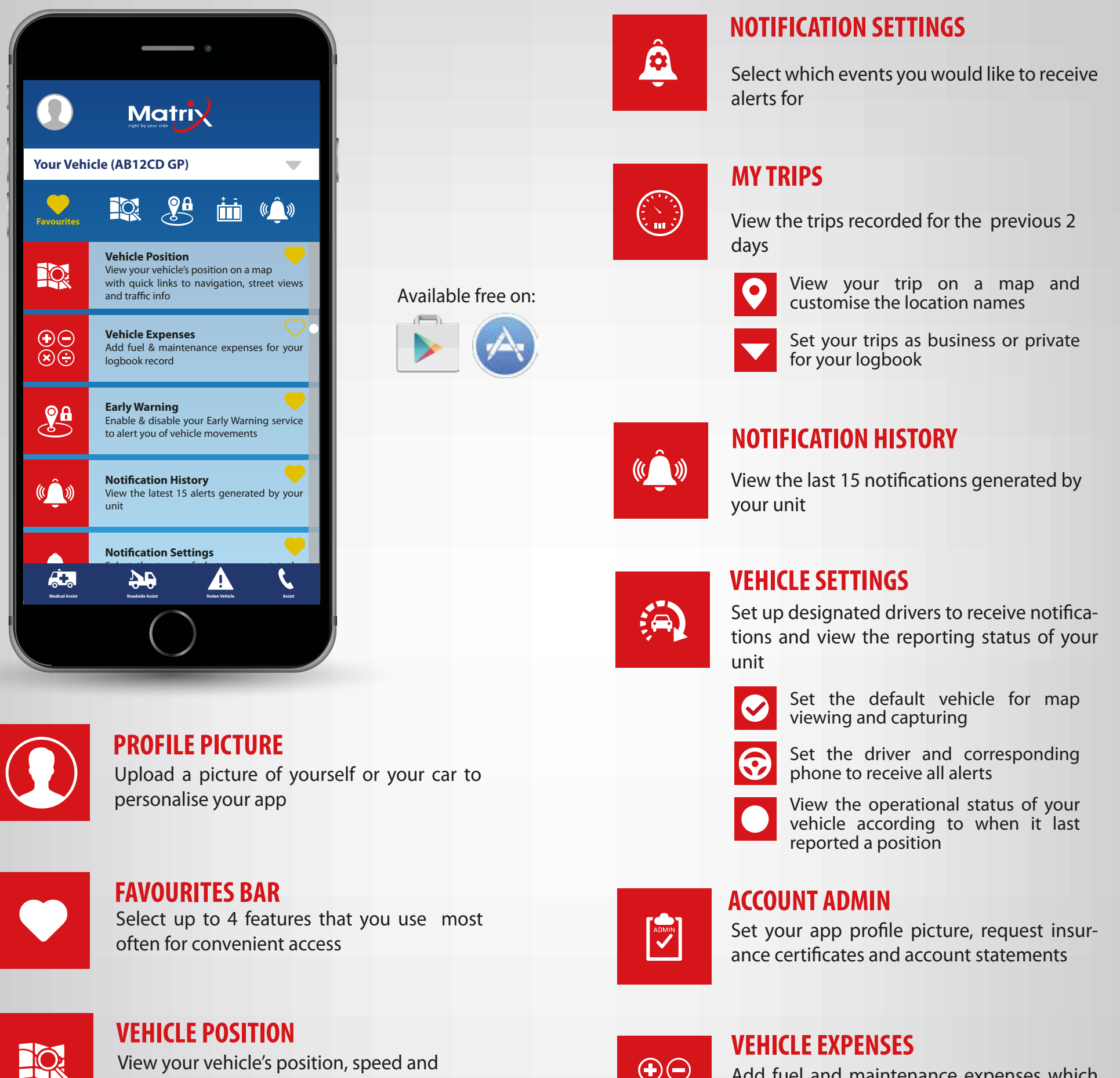

View the weather at your vehicle's position

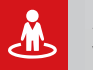

Access the Street View around your vehicle

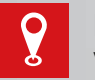

Navigate from your phone to your vehicle

## **BATTERY STATUS**

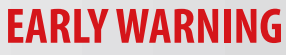

Enable & disable early warning as required. When early warning is enabled and your vehicle is moved, an alert is generated for you

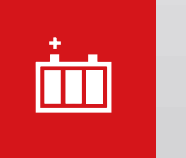